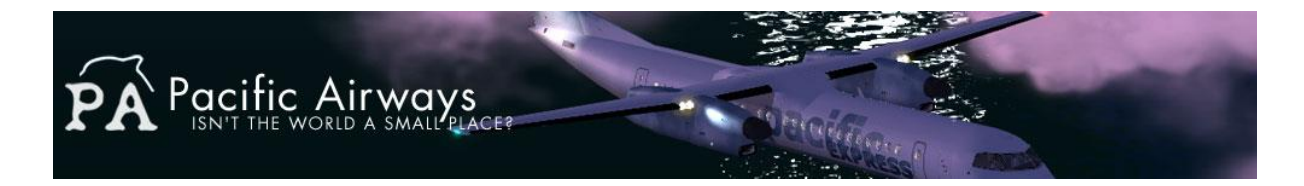

# **Pacific Airways Wild Alaska Operations Manual**

# **Introduction**

The 'Wild Alaska' section of Pacific Airways falls within our Bush Flying Division. We wanted to give our pilots the chance to get back to good old fashioned Seat-of-the-Pants flying and put some extra enjoyment into Pacific Airways.

All routes are based out of Jim's Landing, ICAO 82AK, in Palmer, Alaska. The routes can be found be searching in the flight table for routes departing from 82AK:

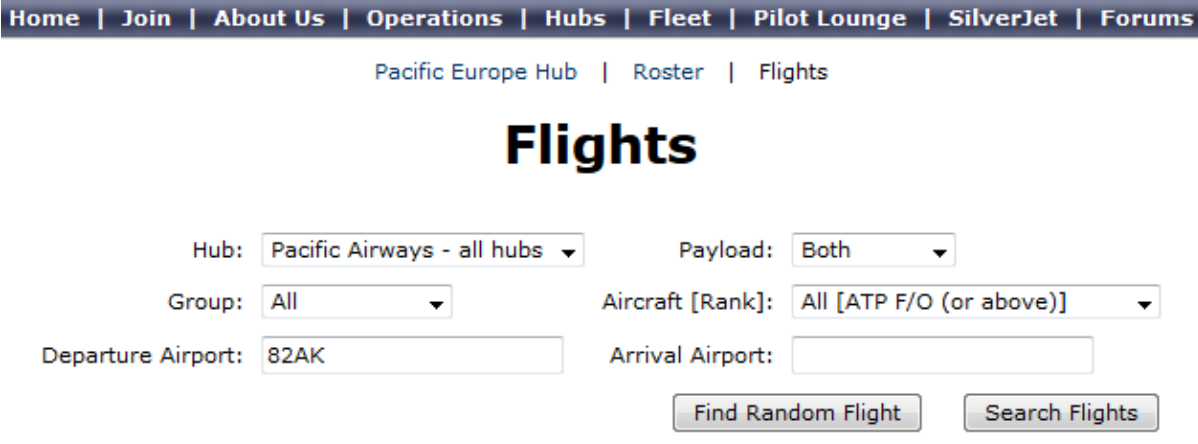

The flights are a mixture of hard and water runways, so please check your destination prior to departing. Water runways are listed in the flight notes in the flight table.

Flights can either be flown with the Piper J3 Cub or DeHavilland DH2 Beaver. At the time of writing we have the default FSX aircraft painted in the Pacific Airways livery, please see the aircraft downloads page to download the file.

#### **NOTAM**

We realise the pilots may have payware versions of these aircraft or may be using a different simulator. Please feel free to use whatever version of these two aircraft you have installed. Over time we will repaint both FS9 and FSX default models and leading payware models. FSX does not have a default amphibious Piper Cub, but you may use your own amphibious version if you choose to.

### **How Does Wild Alaska Work?**

All flights have a suggested flight time; however, this division operates a little differently.

Bush flying is all about fun, challenge and enjoyment. Whilst your flight must begin and end at the correct departure/destination airfields **you can get there however you want.**

Your chosen flight may have a flight time of 30 minutes, but you are more than welcome to take 2 hours getting to your destination by exploring the area, or maybe even landing at another airport along the way. We give you the routes, you use your imagination as to how you complete them.

# **Bush Flying Club**

There is a Bush Flying Forum within our main forum page. We would like you to share your flight routes and screenshots in that forum for all our pilots to see and become inspired to follow your route. Things that you could choose to include in your flight notes:

- Aircraft used
- Route flown
- Time of day
- Season
- Weather
- Special notes
- Screenshots

We highly recommend using Plan-G to plan and save your routes. This is a fantastic free VFR flight planning program which can be downloaded from<http://www.tasoftware.co.uk/>

If you want to see the terrain you will need to follow an additional step to install the terrain data from [www.mapbox.com,](http://www.mapbox.com/) this is very simple and this forum post will guide you <http://www.tasoftware.co.uk/forum/index.php?topic=3496.msg16983#msg16983>

Over time we would like to build up a database of pilot submitted VFR routes for the Bush Flying Division. Please email your best routes to [ceo@pacificairways.com](mailto:ceo@pacificairways.com) and we will make them available as a download for other pilots.

### **The Future**

Our plans do not stop here. If there is sufficient interest we plan to expand our Bush Flying Division and integrate it seamlessly with the other plans we have for Pacific Airways over the next year. If you have any feedback or suggestions, please email us a[t ceo@pacificairways.com.](mailto:ceo@pacificairways.com) All emails will be read and considered; we want Pacific Airways to be an airline for our pilots and value your input into shaping the airline.